## Procédure d'engagement course VTT

Site Activités Cyclistes UFOLEP : <u>https://www.ufolep-cyclisme.org</u>

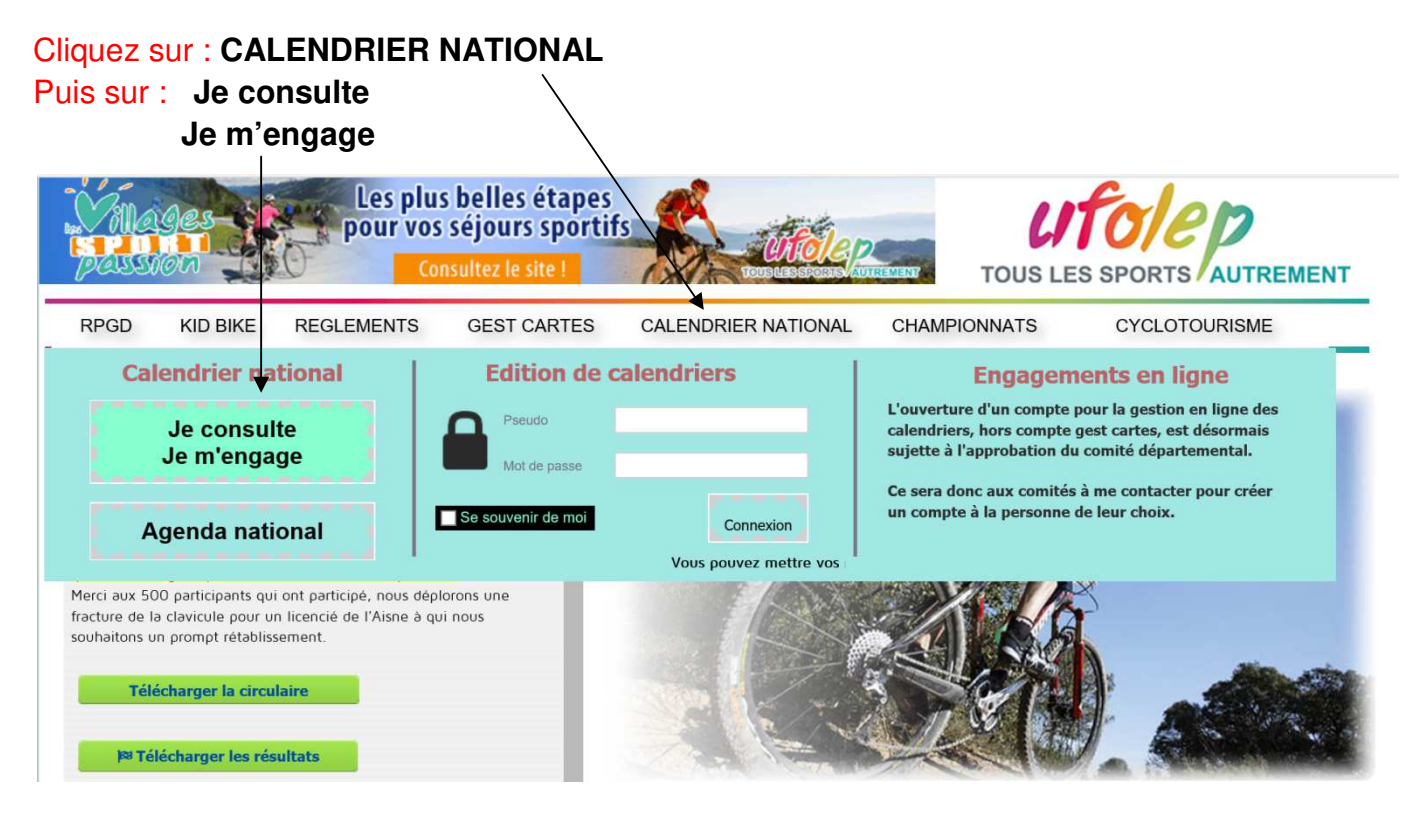

Ensuite choisir : le type d'épreuve, le département, le mois et l'année

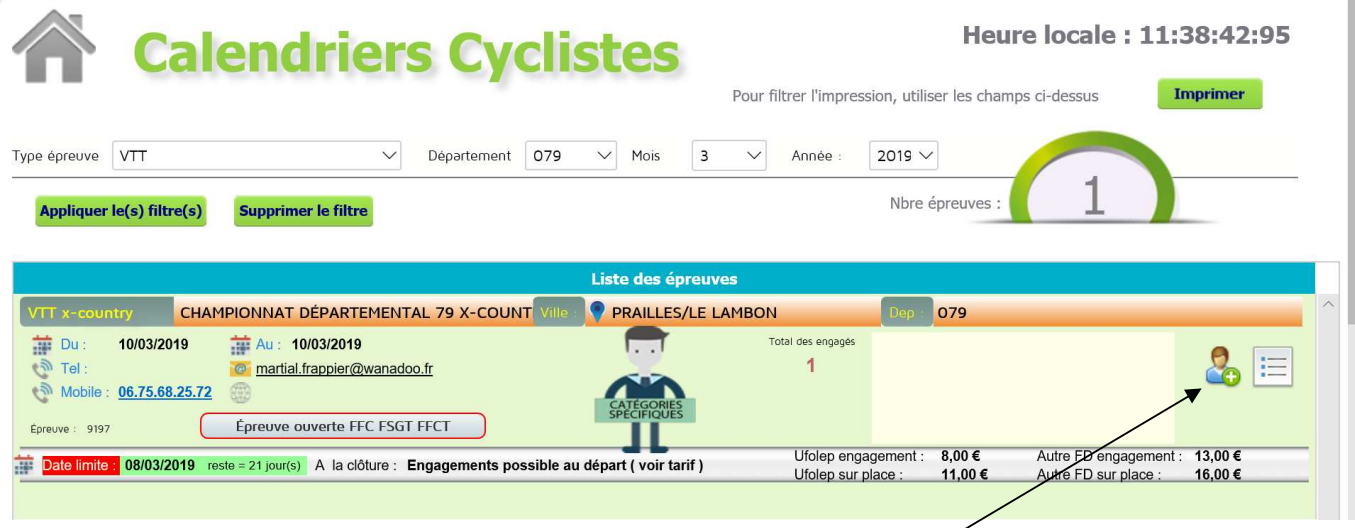

## Puis cliquez ici pour vous inscrire

Apparait une nouvelle fenêtre : Indiquez votre n° de licence (pour les licenciés Ufolep) ou a construction of the construction of the construction of the construction of the construction of the const ou votre date de naissance (pour les non licencié Ufolep)

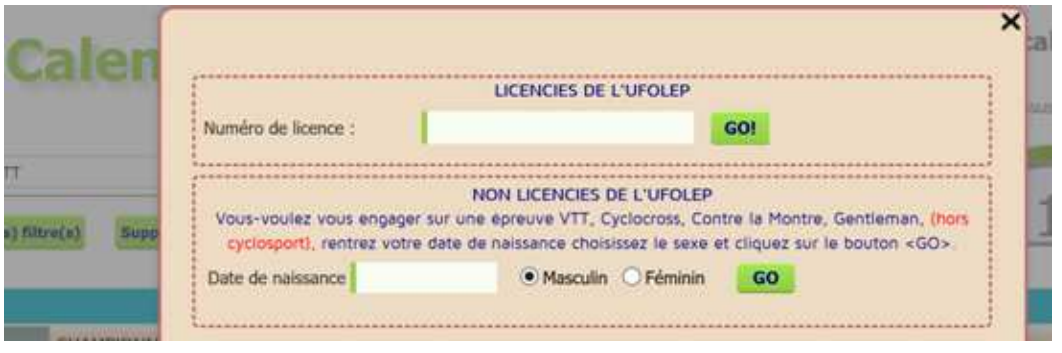